## **ФЕДЕРАЛЬНАЯ СЛУЖБА ГОСУДАРСТВЕННОЙ РЕГИСТРАЦИИ, КАДАСТРА И КАРТОГРАФИИ (РОСРЕЕСТР)**

**Управление Федеральной службы государственной регистрации, кадастра и картографии по Чеченской Республике**  (Управление Росреестра по Чеченской Республике)

**ЗАМЕСТИТЕЛЬ РУКОВОДИТЕЛЯ**

ул. Моздокская, 35, г. Грозный, 364020 тел.: (8712) 22-31-29, факс: (8712) 22-22-89 e-mail.: [20\\_upr@rosreestr.ru,](mailto:20_upr@rosreestr.ru) http://www.rosreestr.gov.ru

## 29.11.2023 № 06-5026-АШ/23

 $Ha N_2$ 

ГЛАВАМ АДМИНИСТРАЦИЙ МУНИЦИПАЛЬНЫХ РАЙОНОВ И МЭРАМ ГОРОДСКИХ ОКРУГОВ ЧЕЧЕНСКОЙ РЕСПУБЛИКИ

Управление Федеральной службы государственной регистрации, кадастра и картографии по Чеченской Республике просит Вас рассмотреть вопрос о публикации в средствах массовой информации периодическом издании (районная газета) статью посвященную изменениям в учетнорегистрационной системе, а также на сайте администрации.

О проведенной публикации просим сообщить с указанием ссылки в срок до 01.01.2024г.

Приложение: на 1 листе.

С уважением,

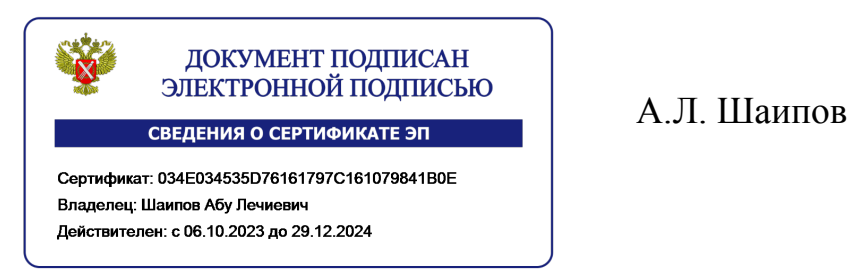

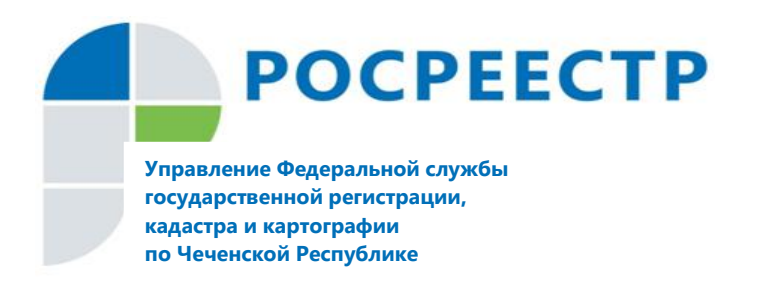

## **#Росреестр**

## Услуги Росреестра через Госуслуги

Управление Росреестра по Чеченской Республике напоминает, что на Едином портале государственных и муниципальных услуг (ЕПГУ) существует возможность подать заявление в Росреестр о внесении в ЕГРН записи о запрете на действия с недвижимостью без личного участия, исправление ошибок в ЕГРН, а также другие виды услуг.

Как рассказал заместитель руководителя Управления Росреестра по Чеченской Республике Абу Шаипов: «Не так давно граждане могли воспользоваться этой услугой только через свой личный кабинет на сайте Росреестра или посредством личного обращения с заявлением в ближайший офис МФЦ. Теперь эту услугу и другие может получить любой человек на сайте Госуслуг».

В Управлении также пояснили, чтобы воспользоваться услугами Росреестра, необходимо после авторизации на портале Госуслуг в строке Услуги выбрать ЗемляДом, выбрать необходимую услугу, далее следовать инструкции.

Стоит отметить, что услуга также доступна с возможностью использования мобильного приложения «Госключ», которое позволяет бесплатно получить сертификат усиленной квалифицированной электронной подписи и использовать его для подписания документов на мобильном устройстве.

> Заместитель руководителя Управления Росреестра по Чеченской Республике А.Л. Шаипов